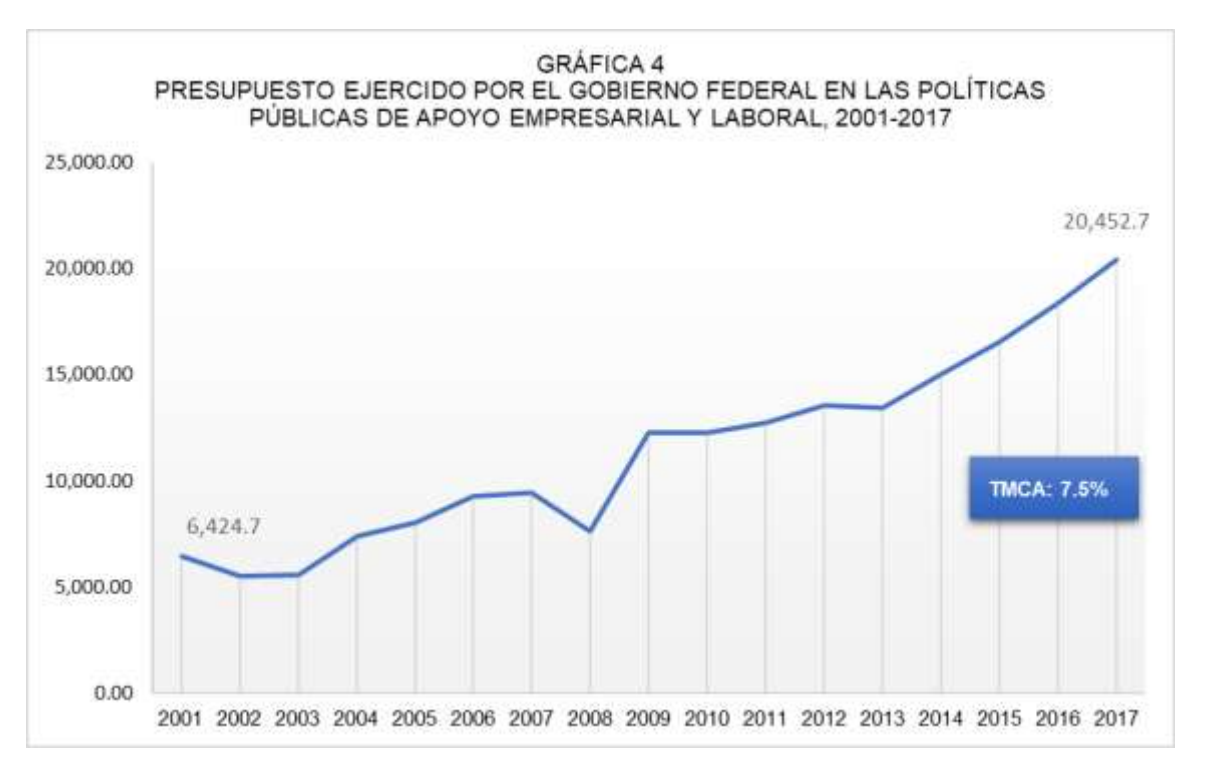

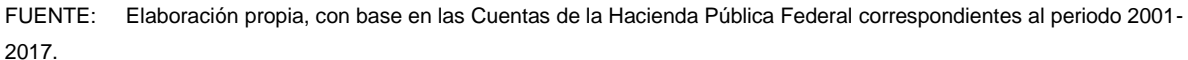

De acuerdo con la gráfica 4, podemos pensar que el problema no ha sido financiero, dado que los recursos se han incrementado de manera constante; no obstante, los resultados no son los esperados, y nuevamente debemos preguntarnos, ¿qué es lo que limita la efectividad de esta intervención? será tal vez que, además de un diagnóstico y de la atención de la capacitación a los emprendedores y

empresarios, así como a los trabajadores ¿se necesitará de un componente adicional que no ha sido considerado, tal como estímulos fiscales o simplificación administrativa? en cualquier caso, es obvio que la estrategia actual necesita ajustes.

Por último, en la gráfica 5, presentamos el análisis de la ocupación formal e informal durante el periodo 2014-2017.

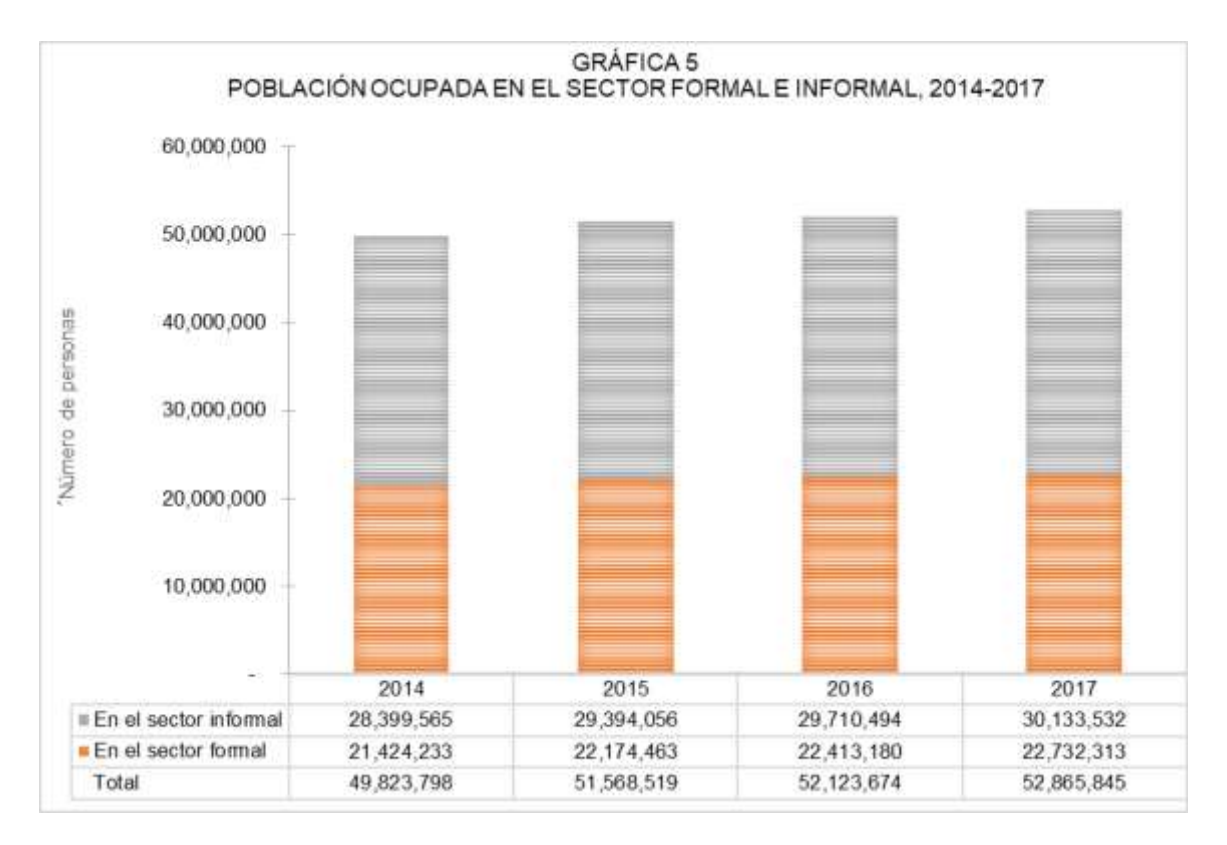

FUENTE: Elaboración propia, con base la Encuesta Nacional de Ocupación y Empleo, así como en los Indicadores Estratégicos, INEGI, (2018b).

Como podemos observar, la proporción de empleos informales respecto de los formales es cercana a 2 de cada 3, en un país con las deficiencias estructurales que hemos abordado en este trabajo, se explica que 30 millones de personas laboren fuera del mercado legal; es decir, sin prestaciones ni seguridad social. Estas cifras parecen la antesala de una catástrofe mayor, el empleo informal resulta en una válvula de escape en el corto plazo, pero en un futuro tendrá consecuencias devastadoras para las finanzas públicas y condenará a la precarización a la mayoría de las personas que se encuentran en esa situación laboral.

# **CONCLUSIONES.**

Luego de haber revisado y contextualizado a las MIPYMES, identificamos que existe coincidencia entre la teoría económica y la visión normativa y programática del Estado Mexicano, respecto de su importancia en la configuración del PIB y la creación de empleos. No obstante, recordemos que las MIPYMES son unidades económicas privadas que, en primera instancia, debieran ser responsabilidad de sus dueños, pero es aquí en donde se complica el tema, el problema que enfrenta el país, desde hace cuatro décadas, se refiere al bajo crecimiento económico. Para atender esta situación se buscaron distintas opciones o paradigmas económicos, en donde, el principal fue la liberalización económica y el comercio

internacional, pese a ello, el crecimiento económico no registró las tasas que necesita la sociedad para poder asegurarle un mínimo de bienestar a su población.

Ante tal situación, y luego de distintas distorsiones en los mercados internacionales, la estrategia del Estado reconoció la importancia del mercado interno, el cual podría hacer frente a los shocks externos de una manera más eficiente y conservar una senda positiva de crecimiento. Debido a esta situación, a partir de 2001, el Estado reconoce que se debe apoyar a las MIPYMES porque ellas generan el 70.0% del empleo nacional y contribuyen con el 30.0% del PIB; asimismo, luego de décadas en que la idea principal fue garantizar los derechos de los trabajadores y de tener una incapacidad estructural del país para generar empleos formales, se reconoce que la informalidad ha contribuido a mantener bajas tasas de desempleo, pero a costa de concentrar el 60.0% del empleo en la informalidad.

Si consideramos estos dos temas en conjunto, resulta lógico pensar que, en materia económica, más allá del manejo adecuado de los grandes agregados económicos, es necesaria una política que fomente la creación y consolidación de MIPYMES, porque esto permitiría, a su vez, impulsar el crecimiento del empleo y de la demanda agregada, lo que en un circulo virtuoso permitiría elevar las tasas de crecimiento económico. Sin embargo, a 18 años de este reconocimiento, se han invertido 194,031.0 millones de pesos, los cuales, si bien representan en promedio el 0.3% del presupuesto federal anual, son una enorme suma de dinero que, en su mayoría, no puede ser acreditado en forma de resultados, como se muestra a continuación.

•De 1981-2000, el PIB creció en promedio anual al 2.4%, mientras que de 2001 a 2017 el crecimiento fue del 2.2%.

•A 2013, la población ocupada fue de 49.2 millones de personas, de las cuales el 58.9% se ubicó en el sector informal. En 2017, la población ocupada fue de 52.8 millones de personas, de las cuales 30.1 millones se emplearon en la informalidad.

•A 2013, el 99.8% de las empresas en el país fueron MIPYMES, que en conjunto generaron el 34.7% del PIB y el 73.0% del empleo nacional. A 2017 se estimó que las MIPYMES generarían 11.8 millones de empleos, el 52.0% del empleo formal en el país, esto es, 22.7 millones de empleos formales.

Con base en los datos expuestos, podemos afirmar que las MIPYMES han perdido dinamismo y su contribución se ha visto reducida, situación que podría explicar de forma cíclica el bajo crecimiento económico del país y, a su vez, el número de empleos informales.

En conclusión, el panorama no es alentador, es necesario que la nueva administración considere realizar un adecuado diagnóstico y un ajuste a su paradigma económico, así como el fortalecimiento del diseño e implementación de sus políticas públicas, porque, de seguir como hasta ahora, no podemos esperar un crecimiento económico

# **BIBLIOGRAFÍA.**

- ASF, (2013). *Política Pública de Apoyo Empresarial*, disponible en [http://www.asf.gob.mx/trans/informes/ir2013i/Docu](http://www.asf.gob.mx/trans/informes/ir2013i/Documentos/Auditorias/2013_1202_a.pdf) [mentos/Auditorias/2013\\_1202\\_a.pdf,](http://www.asf.gob.mx/trans/informes/ir2013i/Documentos/Auditorias/2013_1202_a.pdf) Auditoría
- Superior de la Federación, México.
- ASF, (2014). *Evaluación, 1643, Política Pública Laboral*, disponible en [https://www.asf.gob.mx/Trans/Informes/IR2014i/Do](https://www.asf.gob.mx/Trans/Informes/IR2014i/Documentos/Auditorias/2014_1643_a.pdf) [cumentos/Auditorias/2014\\_1643\\_a.pdf,](https://www.asf.gob.mx/Trans/Informes/IR2014i/Documentos/Auditorias/2014_1643_a.pdf) Auditoría Superior de la Federación, México.
- CPEUM, (1917). *Constitución Política de los Estados Unidos Mexicanos*, disponible en [https://www.scjn.gob.mx/constitucion-politica-de](https://www.scjn.gob.mx/constitucion-politica-de-los-estados-unidos-mexicanos)[los-estados-unidos-mexicanos](https://www.scjn.gob.mx/constitucion-politica-de-los-estados-unidos-mexicanos)
- INEGI, (2012). *Análisis de la demografía de los establecimientos*, Instituto Nacional de Estadística y Geografía, México.
- INEGI, (2014). *Censos Económicos, El que hacer económico en números 2014*, Instituto Nacional de Estadística y Geografía, México.
- INEGI, (2018a). *Sistema de Cuentas Nacionales*, Instituto Nacional de Estadística y Geografía, México.
- INEGI, (2018b). *Encuesta Nacional de Ocupación y Empleo,* Instituto Nacional de Estadística y Geografía, México.
- Ley para el Desarrollo de la Competitividad de la Micro, Pequeña, y Mediana Empresa, [http://www.diputados.gob.mx/LeyesBiblio/pdf/247\\_1](http://www.diputados.gob.mx/LeyesBiblio/pdf/247_190517.pdf) [90517.pdf](http://www.diputados.gob.mx/LeyesBiblio/pdf/247_190517.pdf)
- OCDE-CEPAL, (2013). *Perspectivas Económicas de América Latina 2013. Políticas de PYMES para el cambio estructural*, Organización para la Cooperación y el Desarrollo Económicos (OCDE), y [Comisión Económica para América Latina y el](https://www.google.com.mx/url?sa=t&rct=j&q=&esrc=s&source=web&cd=11&cad=rja&uact=8&sqi=2&ved=0CEIQFjAK&url=http%3A%2F%2Fes.wikipedia.org%2Fwiki%2FComisi%25C3%25B3n_Econ%25C3%25B3mica_para_Am%25C3%25A9rica_Latina_y_el_Caribe&ei=ZO-QU_G2LYiiqAak8IKAAw&usg=AFQjCNGM3FtlHPKKfWqQ5-xETW0Fx52opg)  [Caribe](https://www.google.com.mx/url?sa=t&rct=j&q=&esrc=s&source=web&cd=11&cad=rja&uact=8&sqi=2&ved=0CEIQFjAK&url=http%3A%2F%2Fes.wikipedia.org%2Fwiki%2FComisi%25C3%25B3n_Econ%25C3%25B3mica_para_Am%25C3%25A9rica_Latina_y_el_Caribe&ei=ZO-QU_G2LYiiqAak8IKAAw&usg=AFQjCNGM3FtlHPKKfWqQ5-xETW0Fx52opg) (CEPAL).
- Romero, I. (2006). "Las PYME en la economía global. Hacia una estrategia de fomento", Problemas del Desarrollo, *Revista Latinoamericana de Economía*,

que nos permita elevar el nivel de bienestar de la población y generar círculos virtuosos.

Vol. 37, núm. 146, julio-septiembre / 2006, UNAM, Instituto de Investigaciones Económicas, México.

- SHCP, (2018). *Cuenta de la Hacienda Pública Federal del periodo 2001-2017*, disponible en <http://cuentapublica.hacienda.gob.mx/>
- Suárez, L. (1988). "Innovation, Entrepreneurship and the Role of Small and Medium-size Industries: A Long-term View", *[Cuadernos de Economía](http://dialnet.unirioja.es/servlet/revista?codigo=3463)*: Vol. 16 287-307 1988 Spanish Journal of Economics and Finance, Consejo Superior de Investigaciones Científicas; Universidad de Barcelona. Departamento de Teoría Económica.

# **ANEXO 1.**

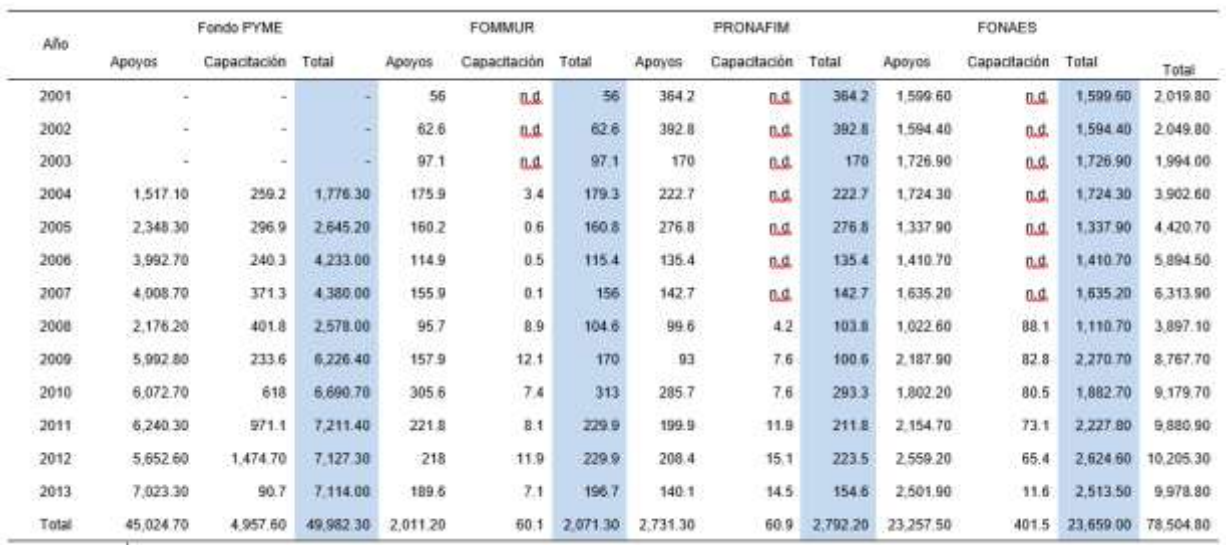

# **FORMULACIÓN DE PROYECTOS DE INVERSIÓN Y USO DE LOS AGEB EN LA SEGMENTACIÓN DE UN MERCADO**<sup>11</sup> **.**

# FORMULATION OF INVESTMENT PROJECTS AND USE OF AGEB IN THE SEGMENTATION OF A MARKE Roberto Valencia Arriaga<sup>12</sup>

### **RESUMEN**

El objetivo de este trabajo es mostrar cómo hacer uso de una herramienta de análisis espacial y su aplicación a la formulación de proyectos de inversión. En concreto se hace uso de la información que proveen las Áreas Geoestadísticas Básicas (AGEB) del INEGI para fines de segmentar un mercado a nivel de prefactibilidad. En el trabajo se muestra que, si bien se pueden encontrar limitantes dada la generalización de ciertos indicadores, la información es lo suficientemente útil para que un formulador de proyectos tenga los elementos mínimo necesarios para la toma de decisiones.

**Palabras claves**: proyectos de inversión, segmentación de mercados, Áreas geoestadísticas.

### **ABSTRACT**

The objective of this paper is to show how to make use of a spatial analysis tool and its application to the formulation of investment projects. Specifically, the information provided by the Basic Geostatistical Areas (AGEB) of INEGI is used for the purpose of segmenting a market at the pre-feasibility level. The work shows that, although limitations can be found given the generalization of certain indicators, the information is sufficiently useful for a project developer to have the minimum necessary elements for decision making.

**Keywords:** investment projects, market segmentation, geospatial areas. Recibido: Recibido: 14 de mayo de 2018 /Aceptado: 18 de julio de 2018

<sup>11</sup> Este trabajo forma parte de la Investigación realizada gracias al programa UNAM-PAPIIT número IA303318 "Metas de inflación y su impacto en el ecosistema de negocios mexicano" patrocinado por DGAPA-UNAM.

 $\overline{a}$ 

<sup>&</sup>lt;sup>12</sup> Profesor de la Facultad de Economía de la UNAM. El autor agradece a la Mtra. Reyna Rosas y a los becarios del proyecto Paola Maldonado y Abraham Zúñiga, por su destacado apoyo en la investigación y manejo de las bases de datos que dan vida al presente.

# **INTRODUCCIÓN**

En la formulación y evaluación de proyectos es posible identificar varias etapas según los diversos autores que sobre el tema han escrito. Una de estas etapas es la prefactibilidad, la cual tiene una gran importancia en el proceso de formulación, pues a partir de los resultados de ésta se decidirá si el proyecto continúa alimentándose de información más precisa o bien se desecha.

Un elemento importante en la formulación es la segmentación del mercado meta, la cual requiere en esta etapa de información gratuita, de fácil acceso y confiable, por lo que en el Sistema para la Consulta de Información Censal (SCINCE) a través de los AGEB, es posible encontrar una gran herramienta que proveerá del insumo primordial para el formulador de proyectos.

Así bien, en este trabajo se pretende mostrar al lector como hacer uso de esta herramienta pública y gratuita, además de su aplicación en la formulación y evaluación de proyectos a nivel prefactibilidad. Para lograr el objetivo el documento se compone de cuatro secciones además de la presente. En la primera se discute la importancia de la segmentación del mercado a nivel prefactibilidad; en la segunda se muestra la metodología a seguir; en la tercera se presenta un ejemplo de cómo usar la herramienta y su aplicación en la segmentación del mercado; por último, se cierra con una breve sección de conclusiones.

# **REVISIÓN DE LA LITERATURA.**

El proceso de formulación y evaluación de proyectos se puede descomponer en varias etapas de acuerdo al nivel de profundidad con que sea atendido. Según Meinick (1958) de manera muy general, es posible identificar dos etapas: anteproyecto y proyecto, siendo el primero, donde se deberá hacer la selección de los proyectos a trabajar. En ésta se preparará un documento que justifique la asignación de recursos para realizar estudios más avanzados, por lo que suele caracterizarse por trabajar con información de tipo secundaria y en un nivel más profundo con información primaria. La etapa denominada proyecto se refiere a la puesta en marcha o ejecución del mismo. Por su parte Baca (2006) señala que existen tres niveles de profundidad: perfil, prefactibilidad o anteproyecto y proyecto definitivo. La diferencia entre las tres estriba en la calidad de la información, pues la primera se elabora solo a partir de una observación general, experiencias de terceros o posiblemente propias, pero sin ser lo suficientemente sólidas para cuantificar posibles costos o beneficios. En la segunda ya se cuenta con información más confiable, normalmente de tipo secundaria, y es probable que alguna primaria, por lo que ya es posible comenzar a realizar una cuantificación de costos y beneficios. Finalmente, en la tercera etapa se tratan ya los puntos finos necesarios para que el proyecto entre en marcha.

Por su parte Sapag (2007) señala que existen cuatro etapas en un proyecto: idea, preinversión, inversión y operación. Él reconoce en la etapa de preinversión tres niveles de profundidad, mismos que coinciden con la exposición de Baca (2006), estos son: perfil, prefactibilidad y factibilidad. Por otro lado, Gallardo (2000) apunta que en todos los proyectos se hace un análisis de preinversión o formulación del proyecto de inversión. De acuerdo con el autor aquí se evalúan aspectos como la viabilidad mercadológica, tecnológica, administrativa, jurídica, social, económica, y financiera; él señala que, de acuerdo al grado de profundidad de la información, el análisis se puede clasificar en: idea, anteproyecto y proyecto. Esta última clasificación es sin duda análoga a la de perfil, prefactibilidad y factibilidad de otros autores.

Así bien, hay consenso en que existe una etapa llamada prefactibilidad o anteproyecto, la cual podemos definir como el momento intermedio en la formulación de proyectos, pues ésta conectará las ideas de proyectos con la ejecución de los mismos. Una característica importante de esta etapa es que se alimentará de información secundaria y de fácil acceso (normalmente gratuita). Sin embargo, no puede tomarse en cuenta toda la información, ésta deberá pasar por un filtro de modo tal que, si bien no existe una regla definida sobre las cualidades de la información, Ortegón, Pacheco y Prieto (2005) señalan que debe ser confiable, oportuna y eficiente, mientras Llamazares et. al. (2013) apuntan que debe ser relevante, accesible, objetiva, homogénea y actualizada.

Dadas las limitantes de información que existen en nuestro país es complicado pedir que se cumplan todas las características, sin embargo, sí podemos exigir que al menos sea relevante, accesible y objetiva.

Dado que en esta etapa el evaluador deberá tomar la decisión respecto a si vale la pena profundizar en la calidad de la información del proyecto, es de vital importancia que el proceso se haga de la manera más eficiente, ya que si bien su ejecución no tiene (o es muy bajo) desembolso económico, sí existe un costo de oportunidad al destinar tiempo de trabajo para su investigación. De igual manera, una mala decisión en esta etapa puede implicar que se ejecuten proyectos que no deberían realizarse, o bien que se dejen de ejecutar proyectos que sí deberían ponerse en práctica (Ortegón, Pacheco y Prieto, 2005).

En la etapa de prefactibilidad normalmente se deberían estudiar cinco elementos clave: el mercado, la técnica, el marco legal, el aparato administrativo y un análisis económico-financiero (Sapag, 2004 y Gallardo, 2000). De particular importancia resultará el estudio del mercado, ya que éste es el cimiento sobre el cual se realizarán una serie de supuestos que después permitirán analizar la técnica con la que se va a generar un bien o servicio, esto a su vez arrojará flujos de efectivo positivos y negativos dentro de un marco legal posible y que al final del día serán evaluados y analizados ya sea económica o financieramente, o incluso desde ambos enfoques. Así bien una interpretación incorrecta del mercado va a

generar supuestos muy alejados de la realidad y la imposibilidad de que el proyecto se acerque a los resultados esperados, por ello que su correcta construcción es crucial en el proceso de formulación.

Una vez aclarada la relevancia del estudio de mercado, nos encontraremos que en esta fase será necesario delimitarlo, o bien, segmentar el mercado, pues dado que los recursos son limitados en la elaboración de cualquier proyecto, es menester acotar el impacto del mismo. Esto se logra definiendo de manera muy clara y precisa a quien se va a dirigir. En este sentido, la segmentación del mercado en palabras de Ciribeli y Miquelito (2015), es la conformación de grupos que tienen intereses de consumo en común. En lo mismo coinciden Kotler y Armstrong (1996), quienes señalan que la segmentación es un conjunto de consumidores compuesto por un grupo de individuos que responden de forma parecida a una serie de estímulos de mercado.

Así que a partir de las anteriores definiciones podemos inferir que la segmentación del mercado tiene por objetivo definir un perfil de cliente deseado, al cual tendremos que comunicarle que existimos y que tenemos el producto o servicio que él necesita para cubrir determinada necesidad. Este hecho implica que se debe construir una estrategia de comunicación que, en primera instancia, deberá ser vista por el consumidor potencial, y posteriormente él deberá comprender lo que le queremos notificar. Si bien tal combinación, parece evidente, se trata de uno de los elementos claves para el éxito del

proyecto, por lo que es necesario acotar lo más detalladamente posible a nuestro cliente potencial. Un error muy común a la hora de formular un proyecto es pensar que todos pueden consumir el bien o servicio ofrecido, por lo que se asume que el proyecto será dirigido a todos. Esto si bien es viable, puede resultar no rentable, ya que el medio y la forma de comunicar el mensaje de venta, variará mucho en función de a quien se le quiera vender, por lo que a más segmentos de mercado, más recursos deberán destinarse y más riesgo vendrá implícito.

Para aclarar esta idea, supongamos que se quiere dar a conocer la entrada al mercado de un nuevo auto el cual tiene una gran potencia de arranque, por lo que alcanza los 100 km. en una cantidad mínima de segundos; este auto también tiene como bondad que gasta muy poca gasolina dada su tecnología innovadora; por último, cuenta con sistemas de seguridad tales que tiene sensores que permiten detectar cuando hay un objeto muy cercano a él, así también tiene cámara trasera que hace más sencillo el proceso de estacionarse.

Expuesto lo anterior, supongamos ahora que se tienen tres posibles segmentos. El primero se compone de jóvenes de entre 20 y 25 años, mientras el segundo está gobernado por adultos de entre 50 y 60 años; por último, en el tercero se tendrán mujeres de entre 30 y 40 años. Si se quisiera dirigir el producto a los tres segmentos, se tendrían que construir tres estrategias diferentes pues aun y cuando se trata del mismo producto, es probable que los primeros valoren más la potencia del auto, mientras los segundos se pueden fijar en el rendimiento del mismo, al tiempo que el mercado femenino quizá aprecie más la seguridad. Esto no termina aquí, pues en esta fase apenas hemos definido que ventaja competitiva vamos a resaltar, por lo que faltaría aclarar por cual medio se va a comunicar. Dado que los integrantes del primer segmento suelen pasar una gran cantidad de tiempo en redes sociales, esta sería la estrategia más óptima de dirigirlo a ellos, lo cual seguro dejará fuera a una gran cantidad del segundo grupo, pues quizá con ellos haya que manejar publicidad tradicional como la televisión, mientras al tercer grupo podríamos informarle por correo electrónico.

Así bien, si en el proyecto se decide dirigir el producto a los tres segmentos, el esfuerzo será mayor, lo cual implica destinar más recursos, que se reflejarán en mayores egresos estimados, pues se trata de tres campañas publicitarias diferentes. Desde luego estamos haciendo tres apuestas distintas, lo cual en automático eleva el riesgo del proyecto.

Por lo anterior, y sabiendo que los recursos son escasos, es fundamental realizar una correcta segmentación de mercado, ya que esto permitirá la optimización de los recursos del proyecto. Además, esta herramienta es cada vez más necesaria para lograr el correcto desempeño en un ambiente altamente competido (Rodríguez, 2013).

Respecto a los criterios para segmentar un mercado, existe cierto consenso en la literatura de que existen tres tipos:

geográficos, socio-demográficos y psicográficos (véase Kotler y Armstrong (1998); Cobra (1997); Lindon et. al. (2000) y Yanaze (2011)).

La segmentación geográfica implica dividir el mercado ya sea por país, estados, ciudades, municipio, barrios, clima, relieve, etc. Del lado socio-demográfico encontraremos variables como la edad, sexo, grado de instrucción, ingresos, estados civil, religión y profesión. Mientras que en el tipo psicográfico el criterio tiene que ver con la conducta del cliente, misma que puede ser influida por variables como los valores, actitudes, deseos, opiniones, personalidad, estilo de vida, entre otras (Ciribeli y Miquelito, 2015).

Una vez discutida la relevancia de la segmentación de un mercado, se verá que metodología debe seguirse para su determinación.

# **METODOLOGÍA**

La metodología a seguir para cumplir con la segmentación del mercado variará dependiendo al autor que sigamos, por ejemplo, Kotler (1998), menciona tres etapas: levantamiento de la información, análisis de la misma y finalmente su clasificación de perfil. Por su parte, Cobra (1997) señala que primero se debe clasificar el conocimiento disponible, después se explorará la investigación cualitativa, seguido vendrá el desarrollo de instrumentos de medida, y por último habrá que definir el público objetivo. Lindon, et al. (2000) propone escoger criterios de segmentación, describir las características de cada segmento, escoger uno o más segmentos, y definir la política de marketing para cada uno de los segmentos escogidos. Por su parte Limeira (2008) propone primero seleccionar los criterios, después recolectar datos, analizarlos, y por último describir el perfil de los segmentos.

Así bien, en uno u otro camino, es claro que el proceso debe ser de lo general a lo particular, por lo que en este trabajo el camino a seguir es el siguiente:

a) Se realizará la segmentación a nivel geográfico, después vendrá la sociodemográfica con los siguientes criterios: género, estado civil, edad, económicamente activo y número de hijos. En este trabajo no se realizará segmentación de tipo psicográfico.

b) El siguiente paso será recolectar la información. Para esta etapa echaremos mano de las herramientas que provee INEGI, en concreto del SCINCE.

c)Una vez concluido lo anterior, se generarán algunos indicadores que podrán facilitar la lectura de la información.

La etapa de prefactibilidad, como ya se ha mencionado, exige que el proyecto se alimente de información útil, lo cual no forzosamente cumple toda base de datos, por lo que debemos cerciorarnos de que la información tomada sea gratuita, confiable y comparable.

En México el tipo de información que puede acercarse lo más posible a estos tres criterios se encuentra en las publicaciones del INEGI a través de los diferentes censos, ya sea de población o económicos, así como a través de las distintas encuestas que el instituto aplica.

En concreto, para hacer una segmentación de mercado a nivel prefactibilidad es posible echar mano del Sistema de Consulta de Información Censal (SCINCE) del INEGI que es una herramienta gratuita que permite obtener información sociodemográfica a un nivel de desagregación bastante útil. Esta herramienta es un instrumento de análisis espacial que permite complementar la información sociodemográfica al vincularla con las imágenes de mapas digitales del país (INEGI, 2010).

Con esta herramienta es posible obtener información a un nivel de AGEB, que de acuerdo con INEGI, es "un área geográfica ocupada por un conjunto de manzanas perfectamente delimitadas por calles, avenidas, andadores o cualquier otro rasgo de fácil identificación en el terreno y cuyo uso del suelo es principalmente habitacional, industrial, de servicios, comercial, etcétera"<sup>13</sup> lo cual permite segmentar el mercado a un nivel de colonia o incluso a una escala menor, por lo que en adelante mostraremos cómo es posible hacer uso de esta herramienta.

# **INFORMACIÓN DE LAS ÁREAS GEOESTADÍSTICAS BÁSICAS (AGEB).**

Para ilustrar lo que se ha discutido, supondremos que se está formulando un proyecto de inversión

 $\overline{a}$ 

<sup>13</sup>[https://www.coneval.org.mx/Medicion/IRS/Paginas/Rezago\\_soc](https://www.coneval.org.mx/Medicion/IRS/Paginas/Rezago_social_AGEB_2010.aspx) [ial\\_AGEB\\_2010.aspx](https://www.coneval.org.mx/Medicion/IRS/Paginas/Rezago_social_AGEB_2010.aspx) (consultado el 13 de mayo de 2018)

donde se pretende abrir un local con venta al público de zapatos para dama. Este tipo de calzado ha sido pensado para mujeres que habitan en la Ciudad de México, particularmente en las colonias Roma Sur, Roma Norte y Condesa. El proyecto se dirige a ejecutivas casadas con uno o dos hijos que pasan toda su jornada laboral en la oficina y necesitan usar zapato femenino formal.

También debemos decir que está dirigido a mujeres que tengan una edad entre 20 y 49 años.

Para obtener la información de las mujeres que cumplen los criterios señalados, ingresaremos al sitio web del INEGI que es: [www.inegi.org.mx.](http://www.inegi.org.mx/) Esto nos llevará a una pantalla como la que se muestra en la Figura 1, que es la pantalla inicial del INEGI.

### **FIGURA 1. PANTALLA INICIAL DE INEGI**

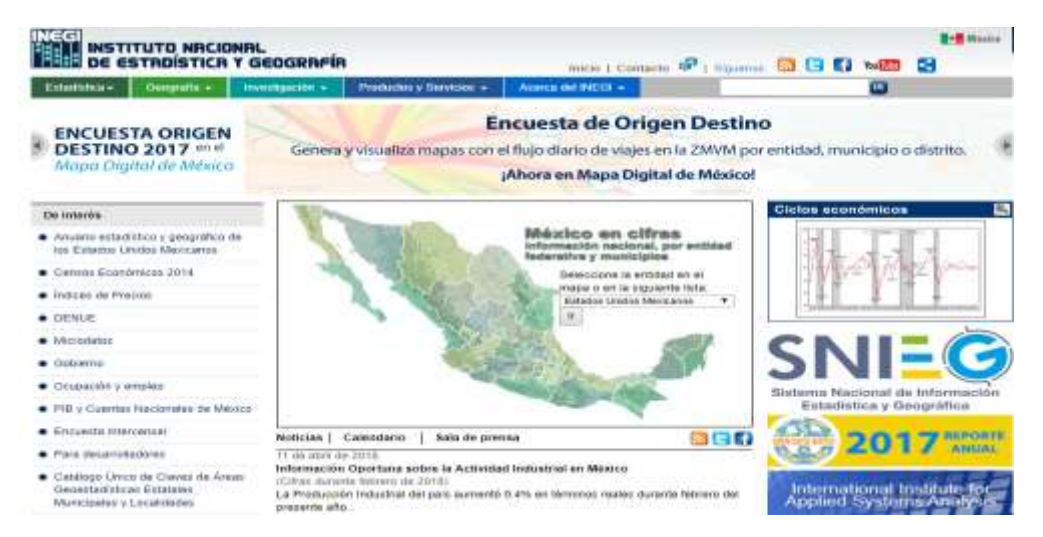

Fuente[: www.inegi.org.mx](http://www.inegi.org.mx/)

Ahora seguiremos la siguiente ruta: *Estadística/Fuente Proyecto/Censos y conteos de población y vivienda.*

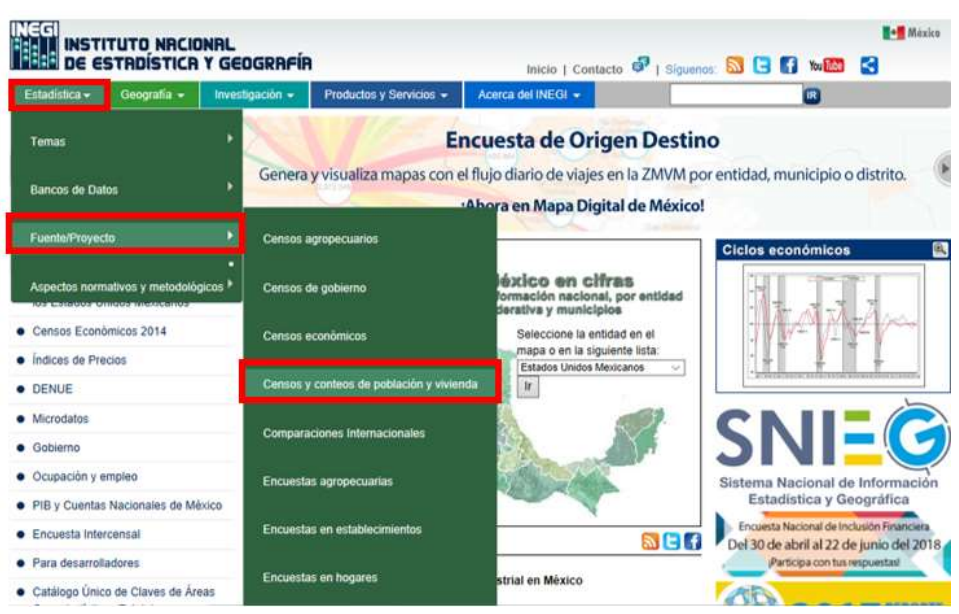

#### **FIGURA 2. INGRESO AL CENSO DE POBLACIÓN Y VIVIENDA.**

Fuente[: www.inegi.org.mx](http://www.inegi.org.mx/)

Al dar clic en la ruta señalada llegaremos a la información de censos y conteos con la que cuenta INEGI. Ahora seleccionaremos

la pestaña población y vivienda como se muestra a continuación:

# **FIGURA 3. CENSOS Y CONTEOS.**

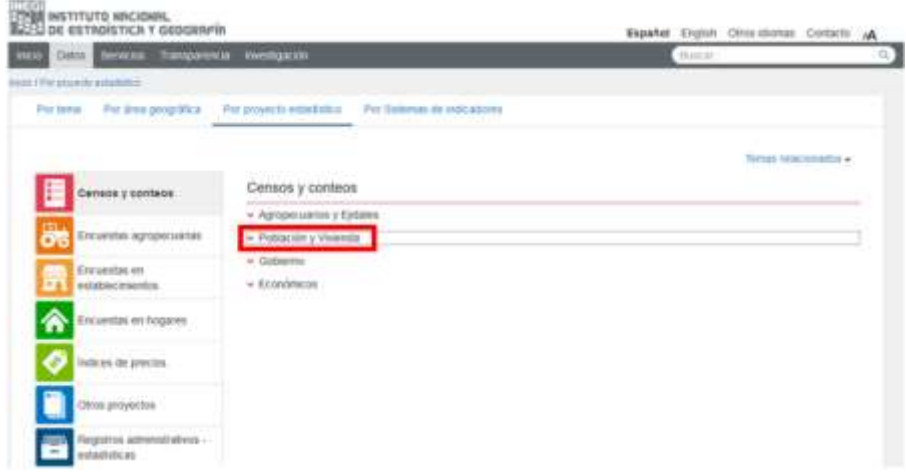

Fuente: [www.inegi.org.mx](http://www.inegi.org.mx/)

Al desglosarse la pestaña de población y vivienda, damos clic en 2010

*Asociación Mexicana de Investigación y Docencia Transdisciplinaria A.C.* <sup>29</sup> Roberto Valencia Arriaga

### **FIGURA 4. POBLACIÓN Y VIVIENDA 2010.**

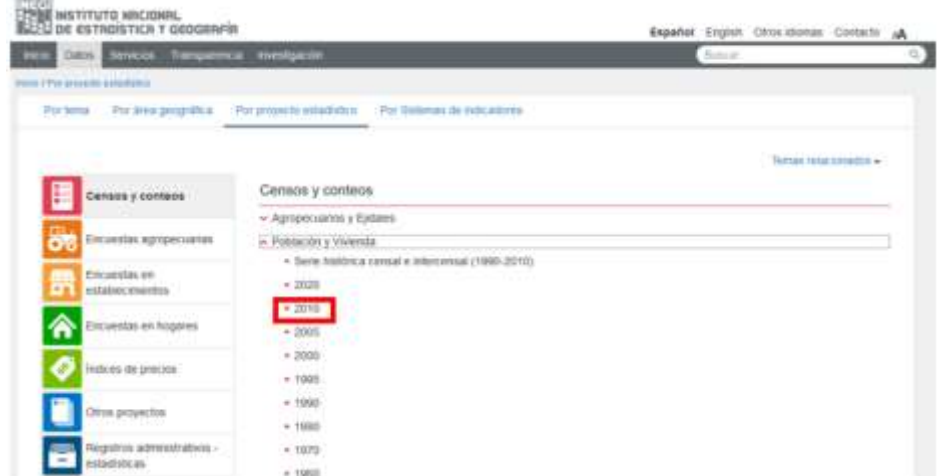

Fuente: [www.inegi.org.mx](http://www.inegi.org.mx/)

Posteriormente aparece una pantalla como la siguiente (Figura 5) donde seleccionaremos nuevamente el año 2010, luego damos clic en la pestaña de herramientas y buscamos la opción ["Sistema para la consulta de información](http://gaia.inegi.org.mx/scince2/viewer.html)  [censal \(SCINCE\).](http://gaia.inegi.org.mx/scince2/viewer.html)

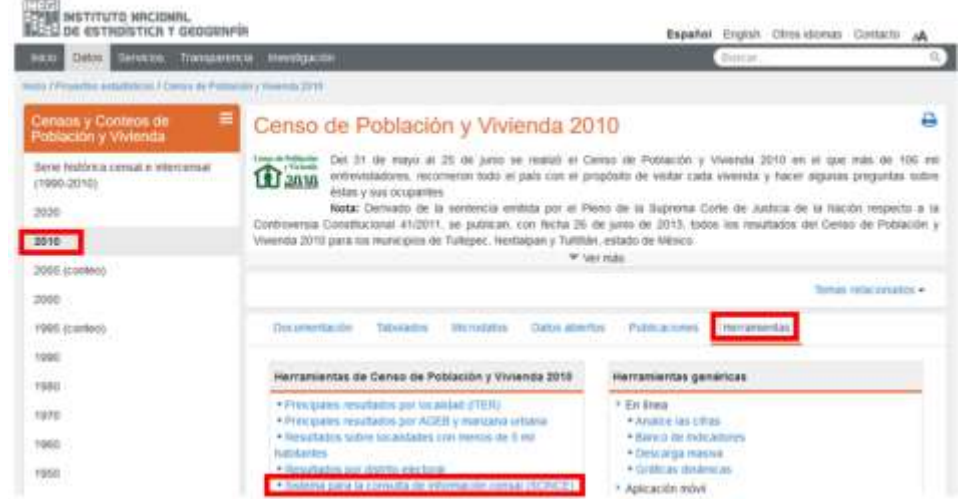

#### **FIGURA 5. SISTEMA PARA LA CONSULTA DE INFORMACIÓN CENSAL**

Fuente: [www.inegi.org.mx](http://www.inegi.org.mx/)

Después aparece una pantalla como se muestra a continuación donde daremos clic en la palabra "aquí"

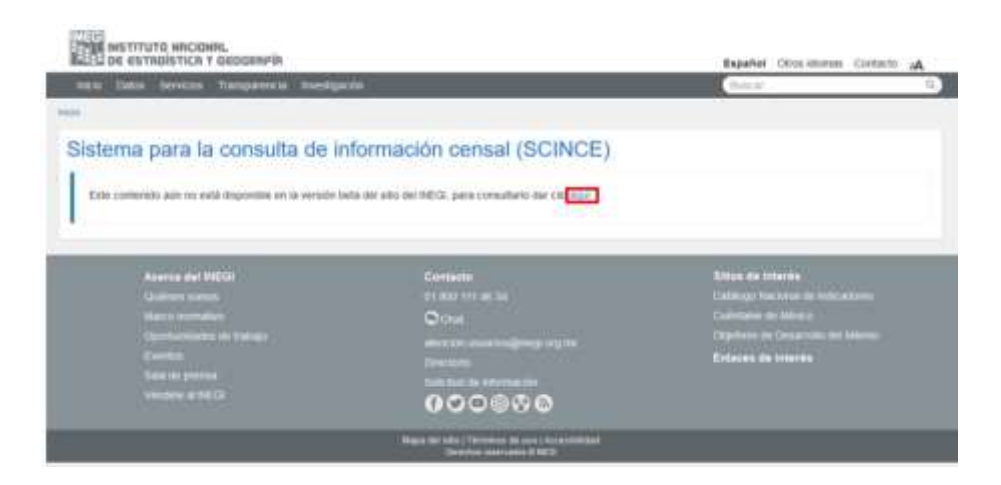

**FIGURA 7. SISTEMA PARA LA CONSULTA DE INFORMACIÓN CENSAL (SCINCE).**

Fuente[: www.inegi.org.mx](http://www.inegi.org.mx/)

Después aparece una pantalla del SCINCE donde seleccionaremos la opción de

"consulta" y después SCINCE como se muestra en las siguientes figuras:

# **FIGURA 8. PÁGINA PRINCIPAL DEL CENSO DE POBLACIÓN 2010.**

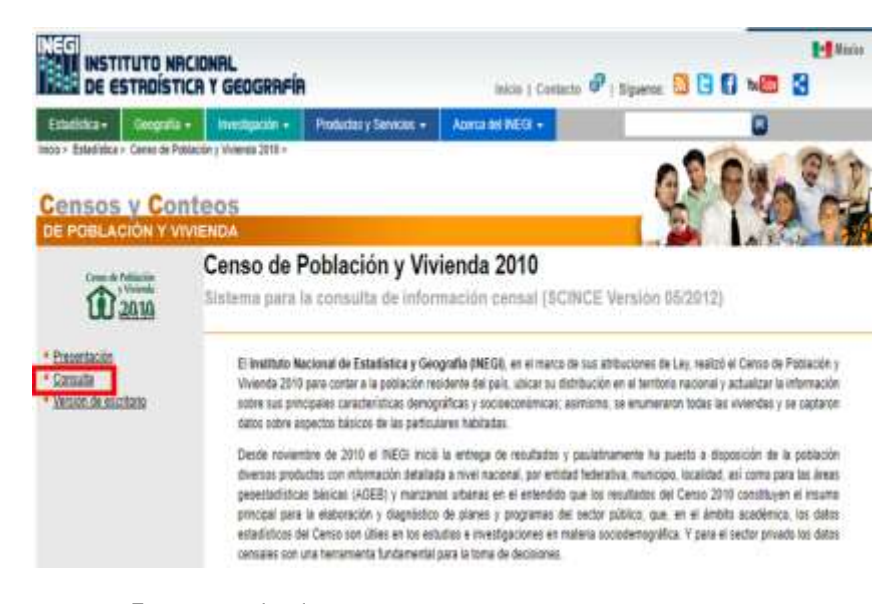

Fuente: [www.inegi.org.mx](http://www.inegi.org.mx/)

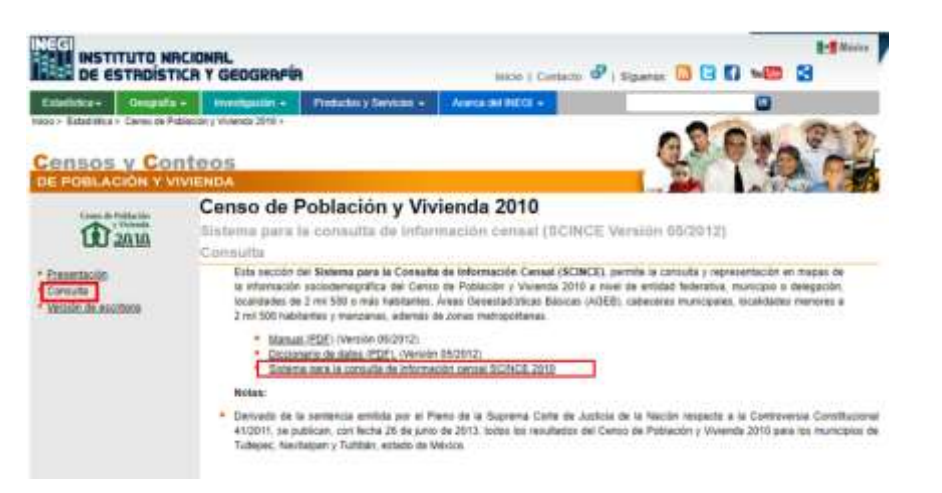

#### **FIGURA 9. SISTEMA DE CONSULTA PARA LA INFORMACIÓN CENSAL 2010**

Fuente: a partir d[e www.inegi.org.mx](http://www.inegi.org.mx/)

La nueva pantalla nos permitirá clasificar la información por criterios de tipo población, migración, hablantes de lengua indígena, discapacidad, características educativas, características económicas, servicios de salud, situación conyugal, religión, viviendas e

información sobre los hogares, dicho de otro modo, con esta herramienta es posible hacer una buena segmentación del mercado a partir de varios criterios de corte demográfico y socioeconómico.

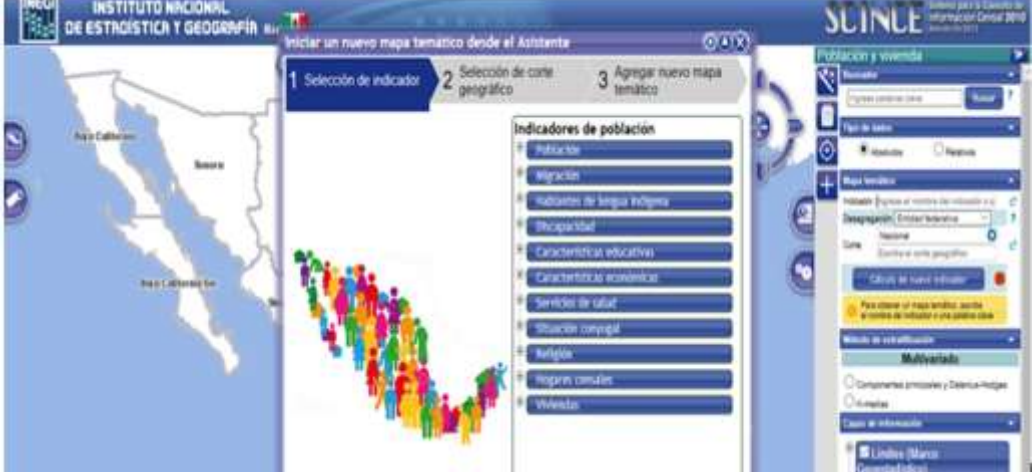

#### **FIGURA 10. INDICADORES DEL SCINCE.**

Fuente: a partir de www.inegi.org.mx

En nuestro ejemplo, seleccionaremos el indicador de población y buscaremos la opción de población femenina de 15 a 49

años posteriormente, daremos clic en siguiente.

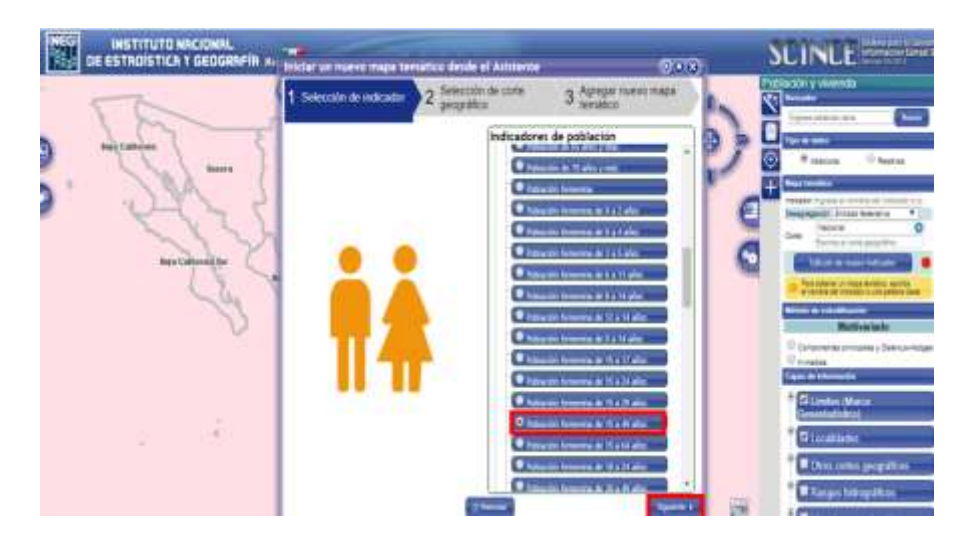

### **FIGURA 11. POBLACIÓN FEMENINA POR AGEB**

Fuente: a partir d[e www.inegi.org.mx](http://www.inegi.org.mx/)

Ahora se seleccionará el corte geográfico dando clic en el símbolo "+" de la opción *Nacional* del lado derecho de la pantalla que se muestra a continuación

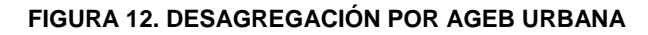

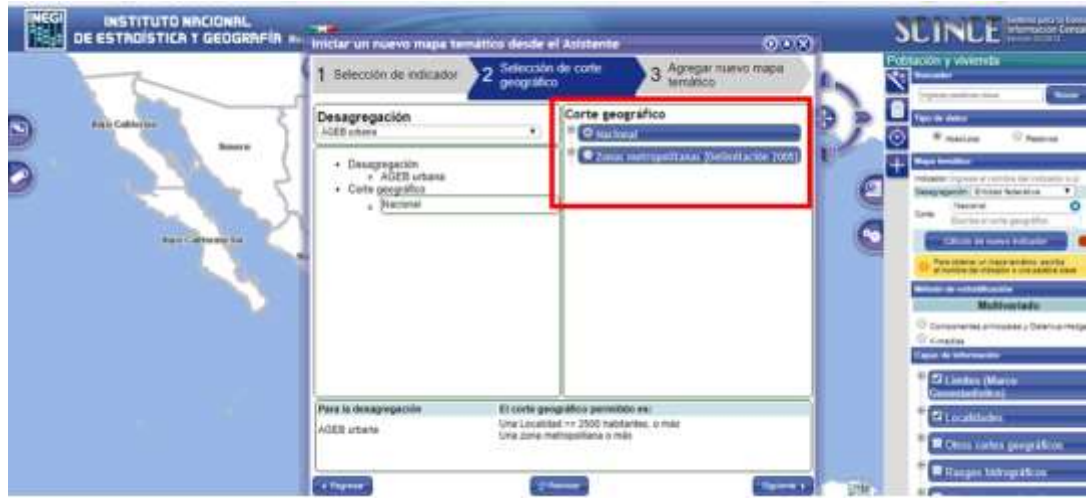

Fuente: a partir d[e www.inegi.org.mx](http://www.inegi.org.mx/)

Posteriormente seleccionaremos *Distrito* 

*Federal*.

*Asociación Mexicana de Investigación y Docencia Transdisciplinaria A.C.* <sup>33</sup> Roberto Valencia Arriaga

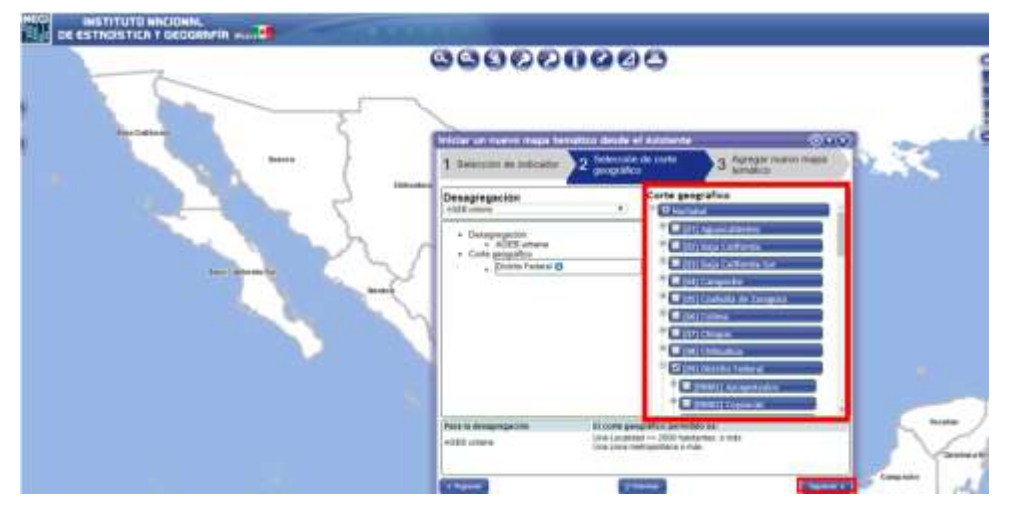

### **FIGURA 13. CORTE GEOGRÁFICO NACIONAL.**

Fuente: a partir de www.inegi.org.mx

Al dar clic en Distrito Federal se desplegarán las delegaciones que lo conforman.

Elegiremos la delegación de interés, que en el ejemplo es Cuauhtémoc.

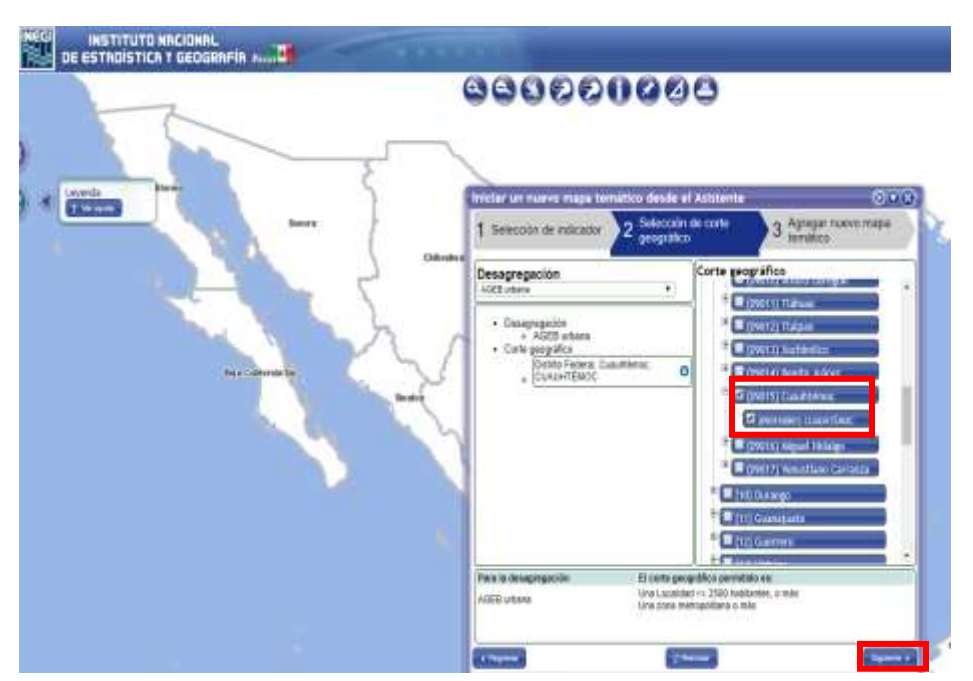

# **FIGURA 14. CORTE GEOGRÁFICO POR DELEGACIÓN**

Fuente: a partir d[e www.inegi.org.mx](http://www.inegi.org.mx/)

Una vez marcados todos los criterios de interés aparecerá una pantalla como la contenida en la siguiente figura donde se resumen las

características que vamos a consultar de nuestra población objetivo. Daremos clic en *aplicar mapa temático*.

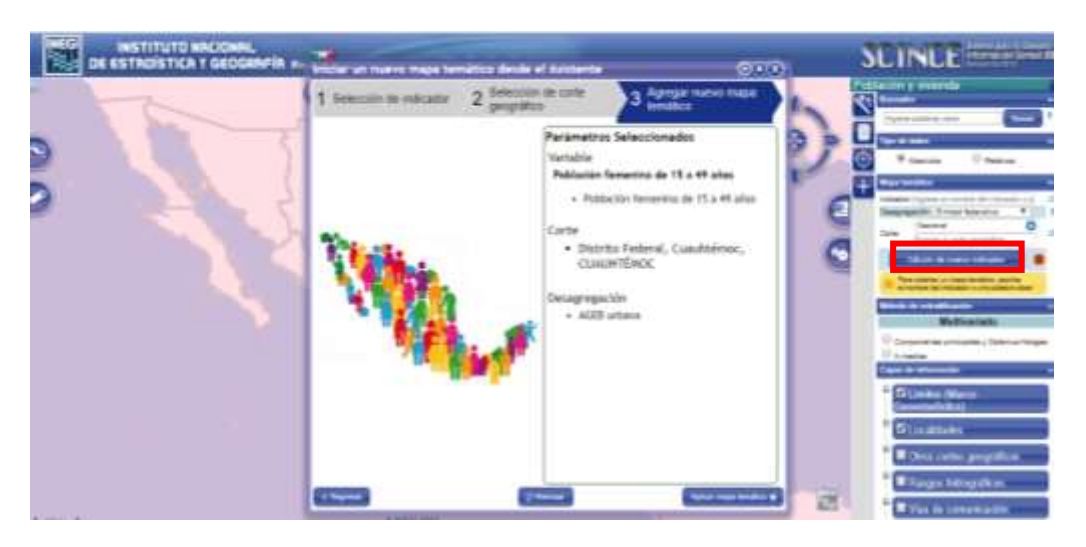

#### **FIGURA 15. CRITERIOS DE SELECCIÓN PARA MAPA TEMÁTICO**

Fuente: a partir d[e www.inegi.org.mx](http://www.inegi.org.mx/)

Después de hacer el paso anterior se debe asegurar que en el apartado "desagregación"

esté seleccionada la opción *AGEB Urbana*  como se muestra a continuación:

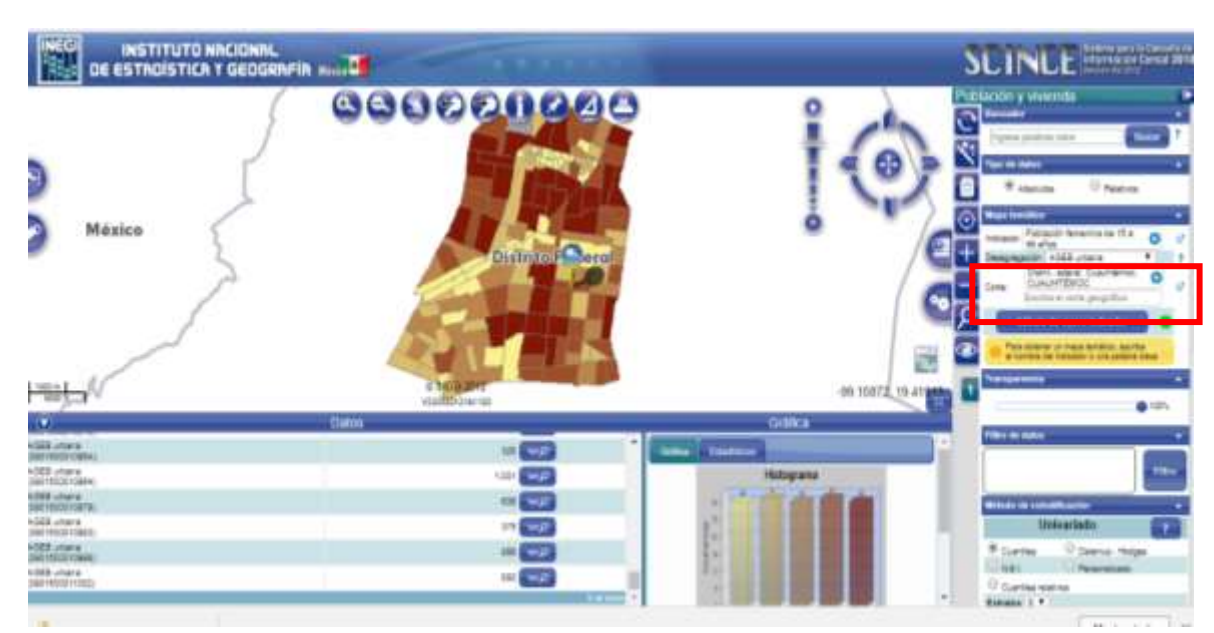

# **FIGURA 16. MAPA DE LA DELEGACIÓN CUAUHTÉMOC POR AGEB**

#### Fuente: a partir d[e www.inegi.org.mx](http://www.inegi.org.mx/)

Inmediatamente, aparecerá el mapa de la Delegación Cuauhtémoc como se observa en la figura previa. Ahora será necesario contar con un mapa de la delegación Cuauhtémoc, mismo que se puede descargar de la red. El

fin de esto es identificar donde se encuentran las colonias objetivo, pues el sistema de AGEB no identifica a las colonias por nombre, únicamente lo hace por código. En la siguiente imagen contraponemos un mapa de

la delegación descargado de la red contra el que arroja el sistema, esto nos facilitará Figura 17. Mapa de la Delegación Cuauhtémoc

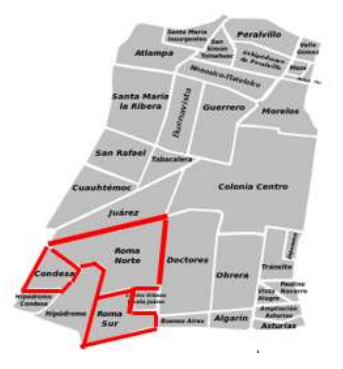

Fuente: Google e INEGI.

En ambos mapas hemos remarcado la zona de influencia. Es importante destacar que las colonias se conforman por más de un AGEB, esto lo sabemos pues en el mapa del lado derecho, cada "rectángulo" representa un AGEB, por lo que en el caso de la colonia Roma Sur se compone de 7 AGEB´s, mientras la Roma Norte contiene 7, y uno más que comparte con la Condesa, lo cual implica que existen AGEB´s que **Distrito Federal** 

identificar la zona de influencia del proyecto.

pueden ser parte de dos o incluso más colonias. Finalmente debemos decir que la colonia Condesa contiene 6 AGEB´s (incluido el que comparte con Roma Norte).

Una vez localizada la zona geográfica de interés es necesario identificar cada AGEB, lo cual se realiza simplemente dando clic en cada "rectángulo" que nos interesa del mapa temático, como se muestra a continuación:

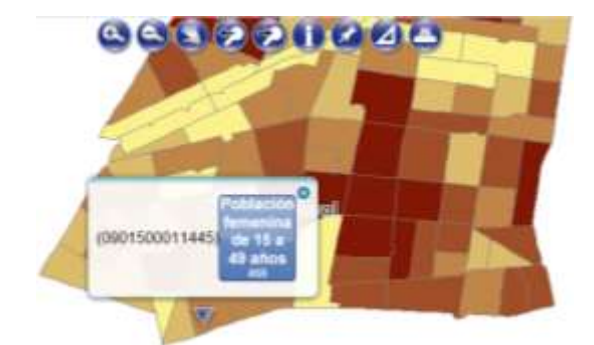

# **FIGURA 18. MAPA DE DELEGACIÓN CUAUHTÉMOC CON CÓDIGO DE AGEB**

#### Fuente[: www.inegi.org.mx](http://www.inegi.org.mx/)

En la imagen previa se observa que el AGEB donde se dio clic tiene la clave 0901500011445 y ahí hay 466 personas

que cumplen con el criterio de ser población femenina y tener entre 15 y 45 años.

Los AGEB se identifican por un código de 13 dígitos que es el que se observa en la pantalla entre paréntesis. La estructura de

este código debe leerse de la siguiente manera:

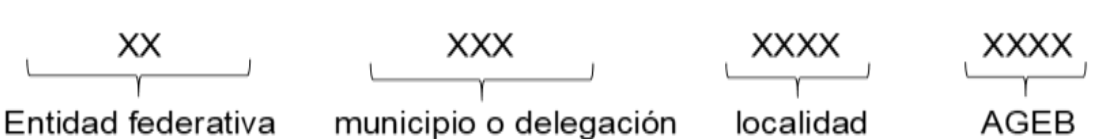

**Figura 17. Conformación de código de búsqueda de AGEB**

Por lo que el código 09 se refiere al Distrito Federal, los números 015 pertenecen a la delegación Cuauhtémoc, mientras 0001 es un agrupador de la localidad y 1444 al código del AGEB. Es importante señalar que en ningún momento el sistema hace alusión a colonias, simplemente sabemos en este ejemplo que el 0001 pertenece a la delegación Cuauhtémoc de la hoy Ciudad de México por el mapa de la delegación, por lo que podemos deducir que se trata de la colonia Roma Sur.

Así bien el proceso siguiente es descargar la base de datos en formato Excel. Para ello tendremos que llegar hasta la pantalla de la figura 5. Una vez ahí se dará clic en *Principales Resultados por AGEB y manzana urbana* como se muestra a continuación:

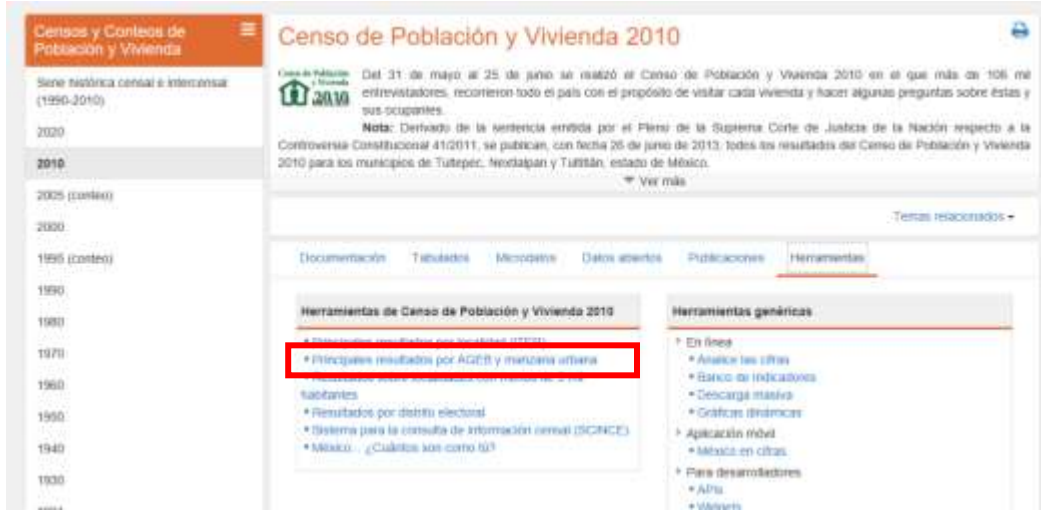

### **FIGURA 19. DESCARGA DE LA BASE DE DATOS POR AGEB.**

#### Fuente: a partir d[e www.inegi.org.mx](http://www.inegi.org.mx/)

En la nueva pantalla se seleccionará la entidad que es de nuestro interés, que en este caso es Distrito Federal y posteriormente deberá dar clic en *XLS*

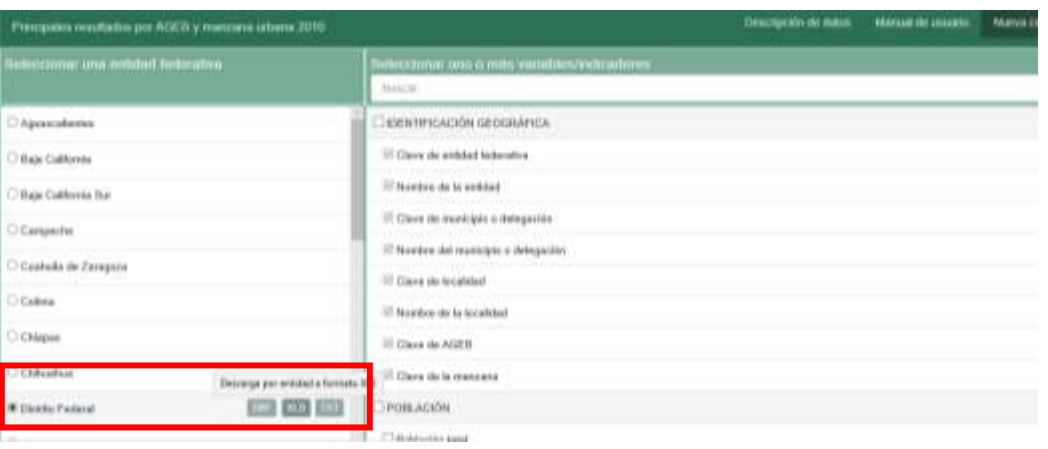

#### **FIGURA 20. DESCARGA DE LA BASE DE DATOS POR AGEB.**

Fuente: a partir d[e www.inegi.org.mx](http://www.inegi.org.mx/)

Una vez hecho lo anterior obtendrá la base de datos, en la cual será necesario filtrar las variables, de suerte que únicamente se

tengan los AGEB y variables que nos interesan, como se muestra a continuación:

#### **FIGURA 21. BASE FILTRADA**

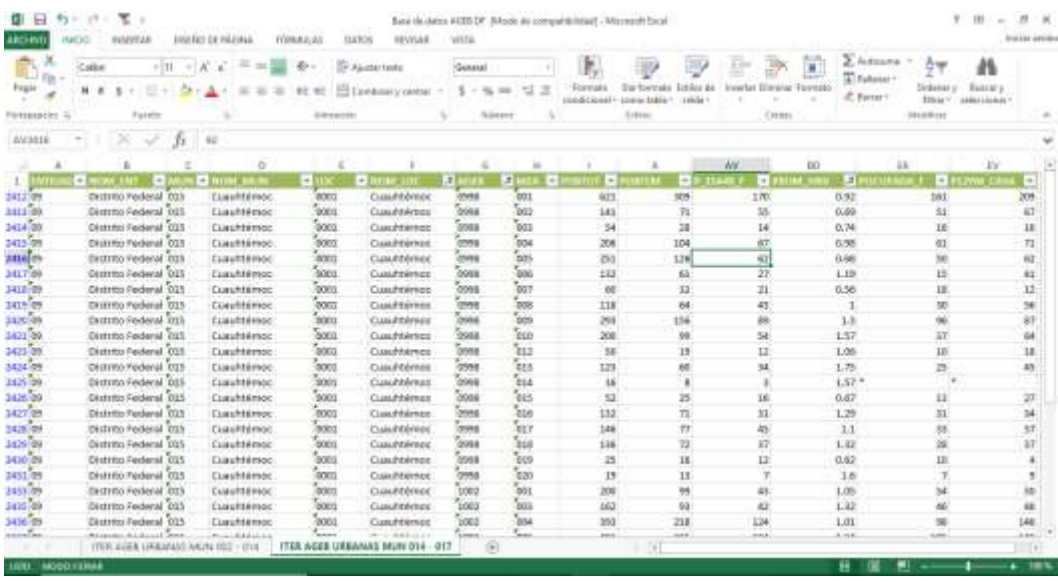

Fuente: base de datos descargada d[e www.inegi.org.mx](http://www.inegi.org.mx/)

Así bien, conjuntando la información del mapa y esta base de datos será posible extraer la información que nos interesa, ya solamente deberá cerciorarse de dar una correcta interpretación a la base anterior, por lo que es importante conocer el significado de cada código que aparece en

la fila 1, para lo cual es necesario descargar el documento "Principales resultados por AGEB y manzana urbana" del INEGI<sup>14</sup>. A

 $\overline{a}$ <sup>14</sup> El documeto se puede descargar en el siguiente link: [www.beta.inegi.org.mx/contenidos/proyectos/ccpv/2010/doc/fd\\_a](http://www.beta.inegi.org.mx/contenidos/proyectos/ccpv/2010/doc/fd_agebmza_urbana.pdf) [gebmza\\_urbana.pdf](http://www.beta.inegi.org.mx/contenidos/proyectos/ccpv/2010/doc/fd_agebmza_urbana.pdf)

partir de lo anterior, ya solo bastará con

indicadores que se requieran.

organizar la información para generar los

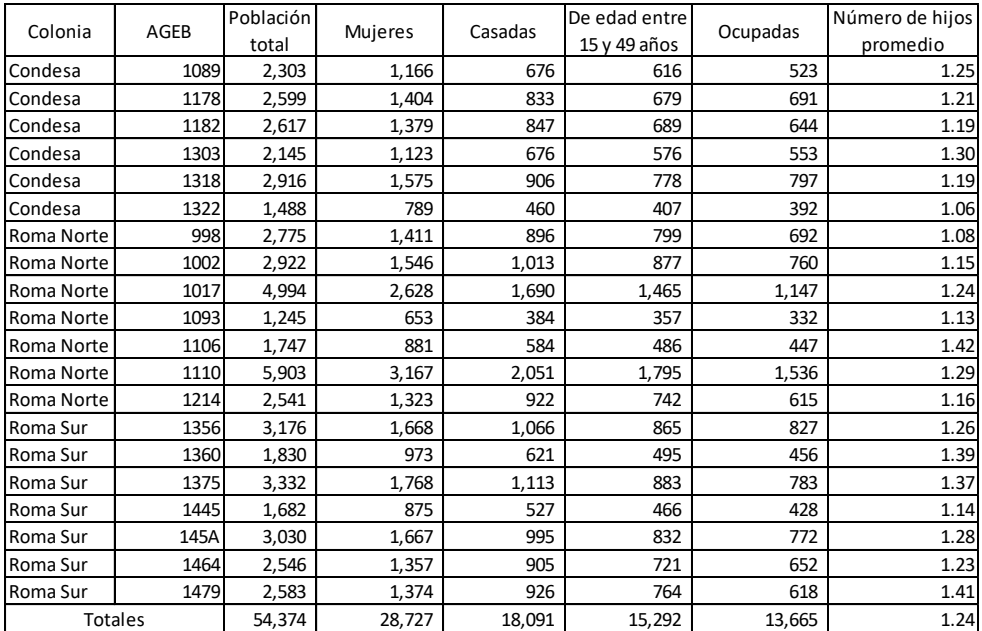

**TABLA 1. POBLACIÓN QUE CUMPLE CRITERIOS DEL SEGMENTO DE MERCADO.**

Fuente: Elaboración propia con datos de AGEB, (INEGI, 2010).

En la tabla anterior podemos ver cada colonia, así como el número y código de AGEB que la componen; de igual manera la población que cumple con los criterios de segmentación requerida. En ella se puede ver que en estas tres colonias habitan un total de 54,374 personas de las cuales son 28,727 mujeres, y 18,091 son casadas, al tiempo que 15,292 tienen entre 15 y 49 años, mientras 13,665 se encuentran con empleo. Todas ellas tienen en promedio 1.24 hijos.

Estos datos pueden ser más claros si los observamos en términos relativos como en la siguiente tabla:

#### **TABLA 2. INDICADORES DEL SEGMENTO**

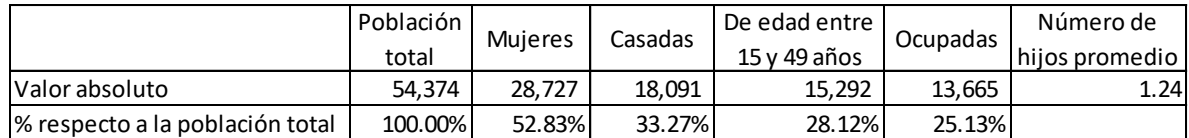

Fuente: Elaboración propia con datos de AGEB, (INEGI, 2010).

De la última tabla es claro que, del total nuestros criterios, es decir de cada 10 habitantes, poblacional solo el 25.13 por ciento cumple con 2.5 son nuestro mercado meta.

### **CONCLUSIONES**

El Sistema para la Consulta de Información Censal (SCINCE) provee información relevante para la elaboración de estudios de mercado en la formulación y evaluación de proyectos a nivel prefactibilidad, todo esto por medio de la herramienta de los AGEB, pues permite desagregar la información a un grado tal que es sumamente útil para la toma de decisiones. Sin embargo, tiene como limitante que al agrupar la información por criterios generales es posible que el resultado subestime o sobrestime el dato esperado, ya que como se mostró en este ejemplo, la información poblacional se obtuvo para el grupo de mujeres que se encuentran entre 15 y 49 años, siendo que para el proyecto solo interesaban las de 20 a 49 años, por lo que es necesario complementar la metodología aquí seguida con alguna más que permita ajustar el margen de error contenido en la información.

A pesar de lo anterior, es posible obtener información muy acertada y cercana a la realidad, por lo que el formulador de proyectos puede estar seguro de contar con las condiciones mínimas necesarias para tomar decisiones tocantes a la profundización de su estudio, que bien podría complementarse con una encuesta en el mercado meta.

## **BIBLIOGRAFÍA**

Baca U.,G., (2006). *Evaluación de proyectos*, México, editorial Mc Graw Hill, 5 edición.

- Ciribeli, P. y S. Miquelito (2015). "La segmentación del mercado por el criterio psicográfico: un ensayo teórico sobre los principales enfoques psicográficos y su relación con los criterios de comportamiento" en *Revista científica Visión de futuro.* Año 2015, Vol.19 no.1, Argentina, Universidad Nacional de Misiones.
- Cobra, M. H. N. (1997). *Marketing básico: una perspectiva brasilera*. 4. ed. São Paulo.
- Gallardo, J., (2000). *Curso Taller Formulación y Evaluación de Proyectos de Inversión, un enfoque de sistemas para empresarios*. México, D.F., Nacional Financiera
- INEGI, (2010). *Sistema para la Consulta de Información Censal 2010*. Disponible en: http://gaia.inegi.org.mx/scince2/viewer.html
- Kotler, P. y Armstrong G. (1996). *Mercadotecnia*. Sexta Edición. México. Editorial Prentice Hall.
- Kotler, P. y G. Armstrong (1998). *Fundamentos de Mercadotecnia*. Cuarta Edición. México. Editorial Prentice Hall.
- Kotler, P. (1998). *Administración de marketing: planeamiento, implementación y control*. 5., ed. São Paulo.
- Llamazares, G. L. O., y Arteaga, J., y Cerviño, F. J. (2013). *Marketing y Negociación Intenacional. En Manual de internacionalización. Técnicas, herramientas y estrategias necesarias para afrontar con éxito el proceso de internacionalización*, España, Instituto Español de Comercio Exterior (ICEX).
- Limeira, T. M. V., (2008). *Comportamiento del consumidor brasilero*. São Paulo
- Lindon, D., et al. (2000). *Mercator: teoria e prática do marketing*, 9 ed. Lisboa, Publicações Dom Quixote.
- Meinick J. (1958). *Manual de Proyectos de desarrollo económico*, México, Ed. Organización de las Naciones Unidas.
- Ortegón, E., J.F. Pacheco y A. Prieto (2005). *Manual: Metodología del marco lógico para la planificación,*

*el seguimiento y la evaluación de proyectos y programas.* Santiago de Chile, Edit. Instituto Latinoamericano de Caribe de Planificación Económica y Social (ILPES), CEPAL.

- Rodríguez S., A. R., (2013). *Fundamentos de Mercadotecnia: Antología dirigida a estudiantes de mercadotecnia,* Guanajuato, México.
- Sapag, C. N., (2004). *Evaluación de proyectos de Inversión en la empresa*, Argentina, Segunda reimpresión, Edit. Pearson Education.
- Sapag, C. N., (2007). *Proyectos de inversión: formulación y evaluación*. México, Pearson Educación de México.
- Yanaze, M. H. (2011). *Gestão de marketing e comunicação: avanços e aplicações*, 2 ed. São Paulo.